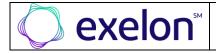

## **Supplier Guide to GEP SMART for Exelon**

## **Using GEP SMART to do business with Exelon**

Exelon will use GEP SMART for all sourcing / bidding activities (RFP, RFQ, and RFI), and the tracking of all Tier 2 Diverse spend by contract. Suppliers will continue to use GEP SMART to maintain their supplier profiles which are used for bid list creation and supplier communications.

## **Accessing Exelon's Instance of GEP SMART**

In February of 2022, Exelon and Constellation split into two different companies. As part of this separation, Constellation will have a new instance of GEP SMART for suppliers beginning on September 26, 2022.

When logging into GEP SMART with your current username and password, you will choose the appropriate company by clicking the Exelon logo.

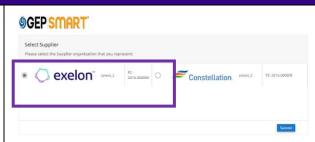

| Item | Question                                                                   | Answer                                                                                                    |
|------|----------------------------------------------------------------------------|----------------------------------------------------------------------------------------------------|
| 1.   | What is GEP SMART?                                                         | GEP SMART® is Exelon's, cloud -based sourcing platform.                                                                                                    |
| 2.   | When will the split of data for Exelon & Constellation occur in GEP SMART? | On September 26, 2022, as a part of the company separation, the new Constellation instance of GEP SMART will be live.                                                                                                    |
| 3.   | How does the Constellation separation impact supplier use of GEP SMART?    | For suppliers who do business with Exelon using GEP SMART, there is no change to your Exelon supplier information or processes.  The Constellation instance of GEP SMART has been populated with all of the supplier profiles from the Exelon instance and all associated Constellation related sourcing and Tier 2 data. We will be removing the Constellation sourcing and Tier 2 data from the Exelon instance after October 14, 2022, following the new instance confirmation timeframe. When logging into GEP SMART with your current username and password, you will be able to choose between Exelon or Constellation by clicking on the appropriate company logo. |
| 4.   | What do I need to know about the Constellation instance of GEP SMART?      | Your Exelon supplier profile has been copied to the Constellation instance of GEP SMART. This means if your company intends to or already does business with Constellation, new supplier registration is <b>NOT</b> required for the Constellation instance of GEP SMART.  Any Exelon utility related Tier 2 spend, and sourcing events will be removed from the                                                                                                    |
|      |                                                                            | Constellation instance of GEP SMART.                                                                                                    |
| 5.   | What do I need to do if I am an Exelon only supplier?                      | If your company is an Exelon ONLY supplier, confirm your access to the Constellation instance of GEP SMART by selecting the Constellation logo after entering your username and password. The benefit of confirming access is your supplier profile information will be available for future use to do business with Constellation.                                                                                                    |
| 6.   | What do I need to do if I am                                               | Confirm login access to the Constellation instance of GEP SMART                                                                                                    |
|      | an Exelon and                                                              | Validate your ability to access:                                                                                                    |
|      | Constellation supplier?                                                    | Supplier Profile                                                                                                    |
|      |                                                                            | <ul> <li>Tier 2 Spend by Constellation Contract</li> <li>Constellation Sourcing Events</li> </ul>                                                                                                    |
|      |                                                                            | It is essential to view and validate this important data on or before Friday, October 14, 2022. Constellation specific data will be removed from the Exelon instance of GEP SMART after October 14, 2022                                                                                                    |
| 7.   | I am a new supplier, what do I need to know or do?                         | Effective September 26, 2022, new suppliers to each company must create an account in the appropriate company's instance of GEP SMART.                                                                                                    |
|      |                                                                            | For Exelon's suppliers navigate to <b>exeloncorp.com/suppliers</b> to create an account.                                                                                                    |
| 8.   | How do I add users (additional supplier contacts) to an existing profile?  | After September 26, 2022, users must be added to the appropriate Exelon or Constellation instance of GEP SMART. Any user added after September 26, 2022, wi only be available in the instance the user was created in.                                                                                                    |
| 9.   | How do I get help?                                                         | For technology help with GEP SMART please contact our dedicated customer supportent during typical business hours (ET) Monday through Friday at 732-307-8731.                                                                                                    |

Published September 21, 2022 Page 1 of 1- Revision 1